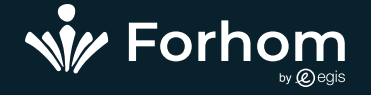

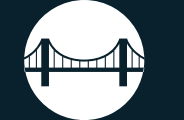

## INITIATION AU LOGICIEL HDM

**Dates et durée à convenir**

 $\bigcirc$ **Lieu à convenir**

Contactez nous pour obtenir un devis personnalisé

## O) OBJECTIFS

- Maîtriser les fonctionnalités essentielles du logiciel HDM.  $\bullet$
- Être capable de déterminer une stratégie optimale d'investissement et d'entretien. ò
- Savoir comparer différentes variantes d'un projet routier et établir une programmation de Ċ travaux.

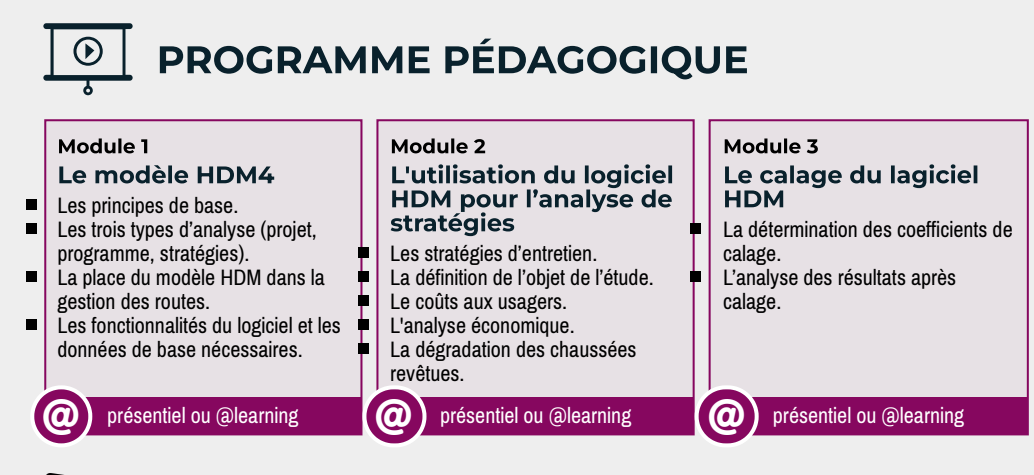

Pré-requis : Avoir occupé ou occuper un poste en lien avec le thème de la formation

## ္လက္လံ LES + DE VOTRE<br>(ပ္ဂ်ာ FORMATION

**FORMATION** 

**E** - Cette formation est organisée autour de cas pratiques opérationnels qui permettent d'utiliser le logiciel HDM tout au long de la formation.

**。** PUBLIC CONCERNÉ

Cadres / ingénieurs de projets ou de ministères impliqués dans la gestion des infrastructures routières.

## **BON À SAVOIR**

Cette session s'appuie sur des exercices pratiques informatiques. La mise à disposition d'une salle équipée est nécessaire Exemple de programme réalisable en 5 jours